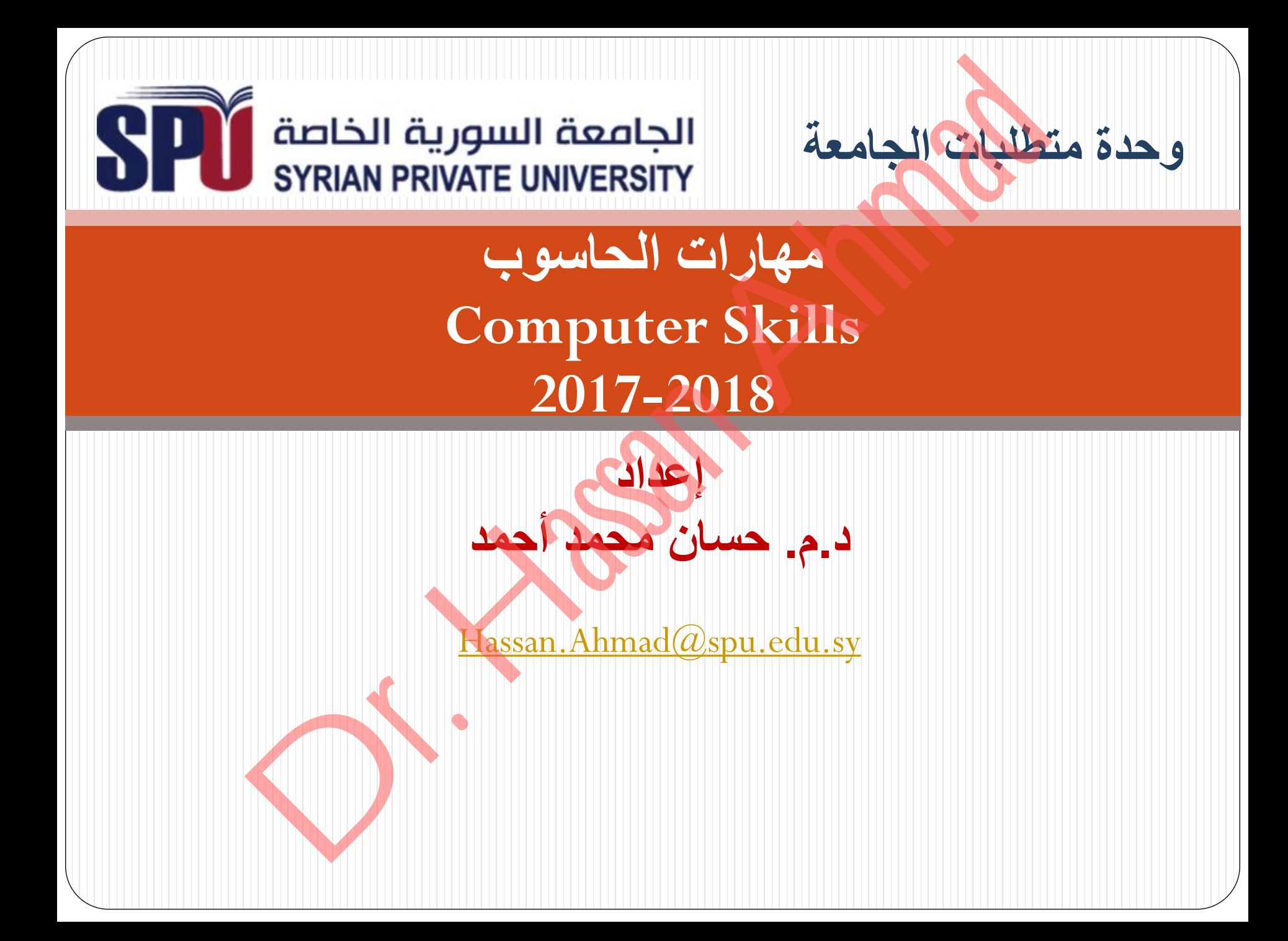

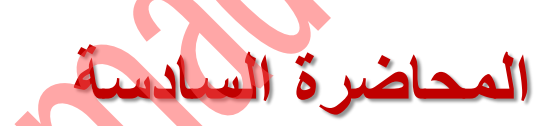

# **األجزاء الرئيسة للحاسوب**

# **أدوات اإلخراج )Output Devices(** لأجزاء الرئيسة للحاسوب<br>الأجزاء الرئيسة للحاسوب<br>أدوات الإخلاج

2 Dr. Eng. Hassan Ahmad 9/16/2018

# **أدوات اإلخراج )Devices Output)**

• وهى تلك الوحدات المسؤولة عن جميع عمليات عرض واستخراج النتائج التى قام

بتنفيذها الحاسب وفقاً للتعليمات التي قام المستخدم بإصدارها إليه.

- إن أكثر أجهزة الإخراج استخداماً هي الشاشات والطابعات:
	- o اجهزة اإلخراج األساسٌة :الشاشة، الطابعة.
- o أجهزة اإلخراج اإلضافٌة : الراسمات، أجهزة عرض البٌانات، ومكبرات الإخراج (Output Devices)<br>تلك الرحلات السوزولة عن جميع عمليات عرض واستخراج النتائع<br>ما الحاسب وفقا التعليمات التي قام المستخدم بإصدار ها إليه.<br>جهزة الإخراج الأساسية الشائعة، الطابعة.<br>جهزة الإخراج الأساسية الشائعة، المرسمات،

الصوت (السماعات).

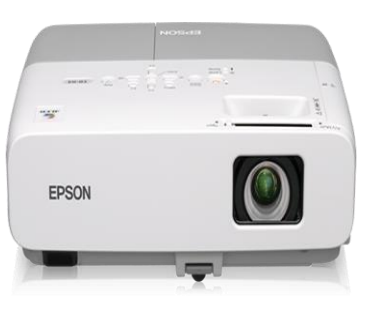

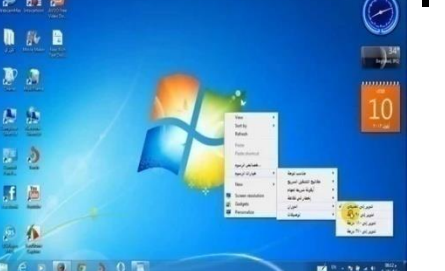

# **)Monitor, Screen, Display( الشاشة .1**

- تعتبر الشاشة من وحدات الإخراج الأساسية في الحاسب الآلي والتي تُستخدم في الحصول علي المعلومات المرئية والرسومية. ماشة (Monitor, Screen, Display)<br>الشاشة من كرهنات الإفراج الأساسية في الحاسب الألي والتي تُستخدم في الد<br>يمكن التي يتم هو همها محل شاشة الحاسوب تتكون من<br>بد للشاشات العديد من الأشكال , (Pixel).<br>هذا الشاشات العديد من الأشكال
	- كل الصور التي يتم ع<mark>رضها عل</mark>ى شاشة الحاسوب تتكون من عناصر دقيقة جداً تسمى البيكسل (Pixel).
		- يتواجد للشاشات العديد من الأشكال والأنواع.

### **خصائص شاشات الحاسوب**

- 1) حجم وشكل الشاشة (Size & Design)
- 2) الدقة )اٌىثبفخ إٌمط١خ( والبٌتش )*Pitch & Resolution*)
	- 3) السطوع والتباين (Brightness & contrast ratio)
		- 4) زمن االستجابة )*time Response*)
			- 5) زاوية الرؤية (Angle of vision)
			- )Screen Refresh rate( التردد) 6

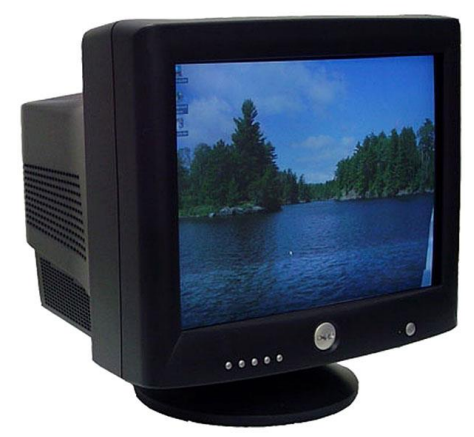

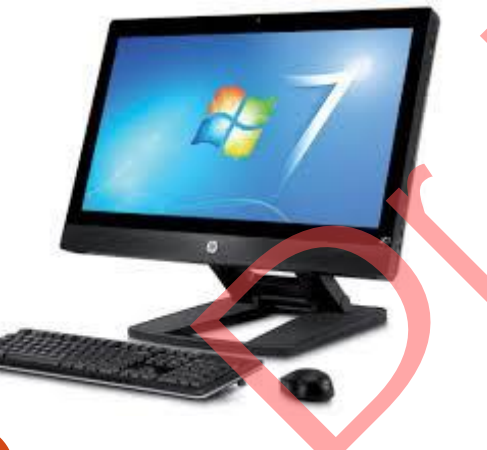

## **تعريف البيكسل )Pixel)**

- البيكسل هو ما نراه من نقطاً صغيرة جداً على الشاشة، والتي تشكل اللبنة الأساسية للصور الرقمية، وتكون متساوية الحجم
	- تتكون الشاشات التي نراها اليوم من ألاف أو حتى ملايين البيكسلات.
- عند تشغيل الشاشة تصبح هذه البيكسلات مضيئة وذات لون معين، مما يساعد على تشكيل الصورة التي هي عبارة عن مجموعة من البيكسلات المضيئة وبألوان مختلفة.
	- تستطيع الشاشات إظهار عدد محدد من البيكسلات، و هو عدد لا يتغير طيلة مدة إستعمال الشاشة.
- يتكون كل بيكسل من ثلاثة ألوان وهي الأحمر والأخضر والأزرق وبتجميع هذه الألوان فيما بينها ٌمكن الحصول على ألوان أخرى.

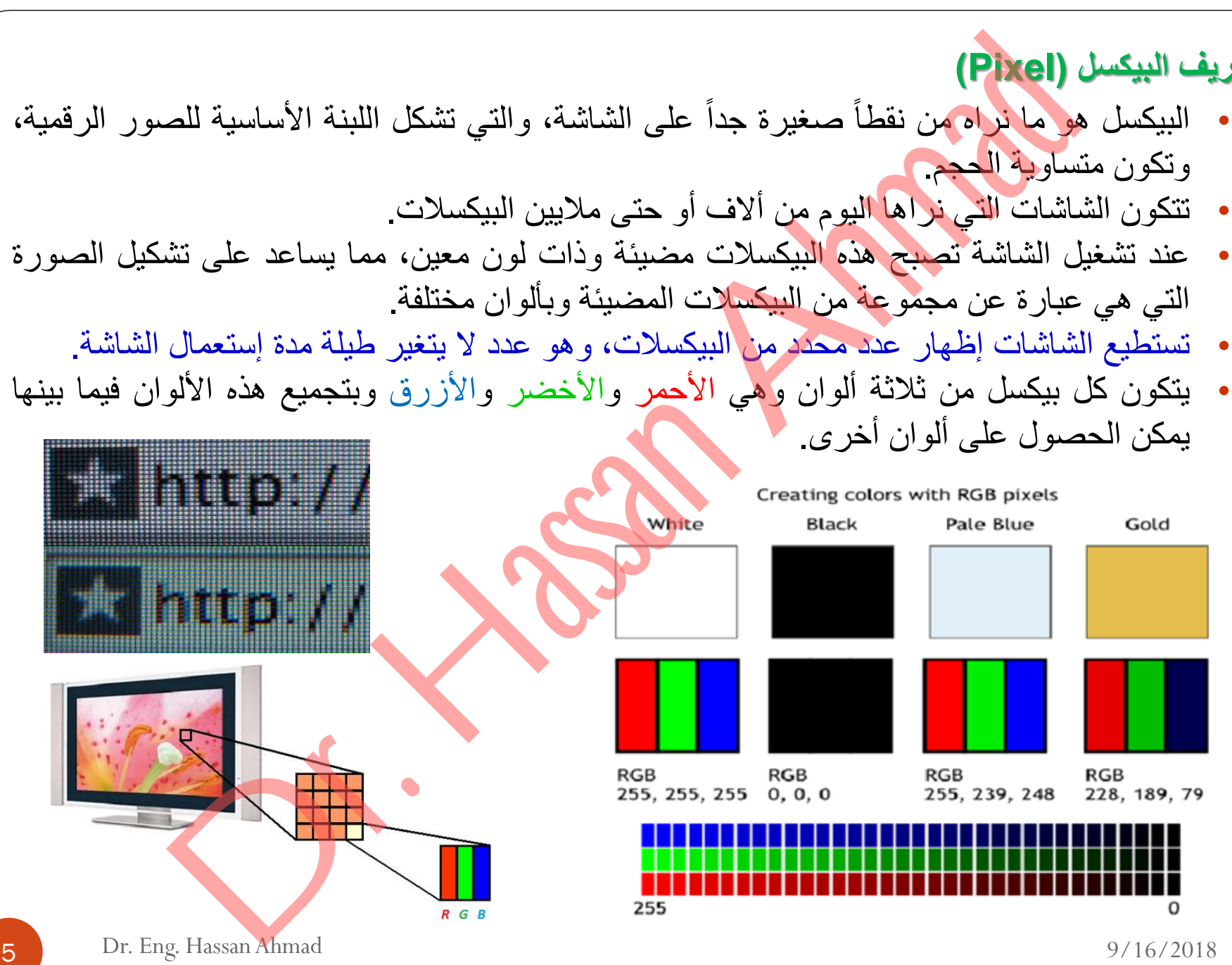

**الخصائص المميزة لشاشات الحاسوب**

**.1 حجم وشكل الشاشة )Design & Size)**

• يتم تحديد الحجم عن طريق قياس قطر الشاشة و يستعمل الإنش (Inch) كوحدة للقياس (أو

البوصة) وكل إنش بساوي 2.54 سنتيمتر. هناك شاشات ذات حجم 12، 15، 17، 19، 22 بوصة.......الخ.

• الشكل فهو العلاقة بين عرض الشاشة وطولها. وهو بدون وحدة.

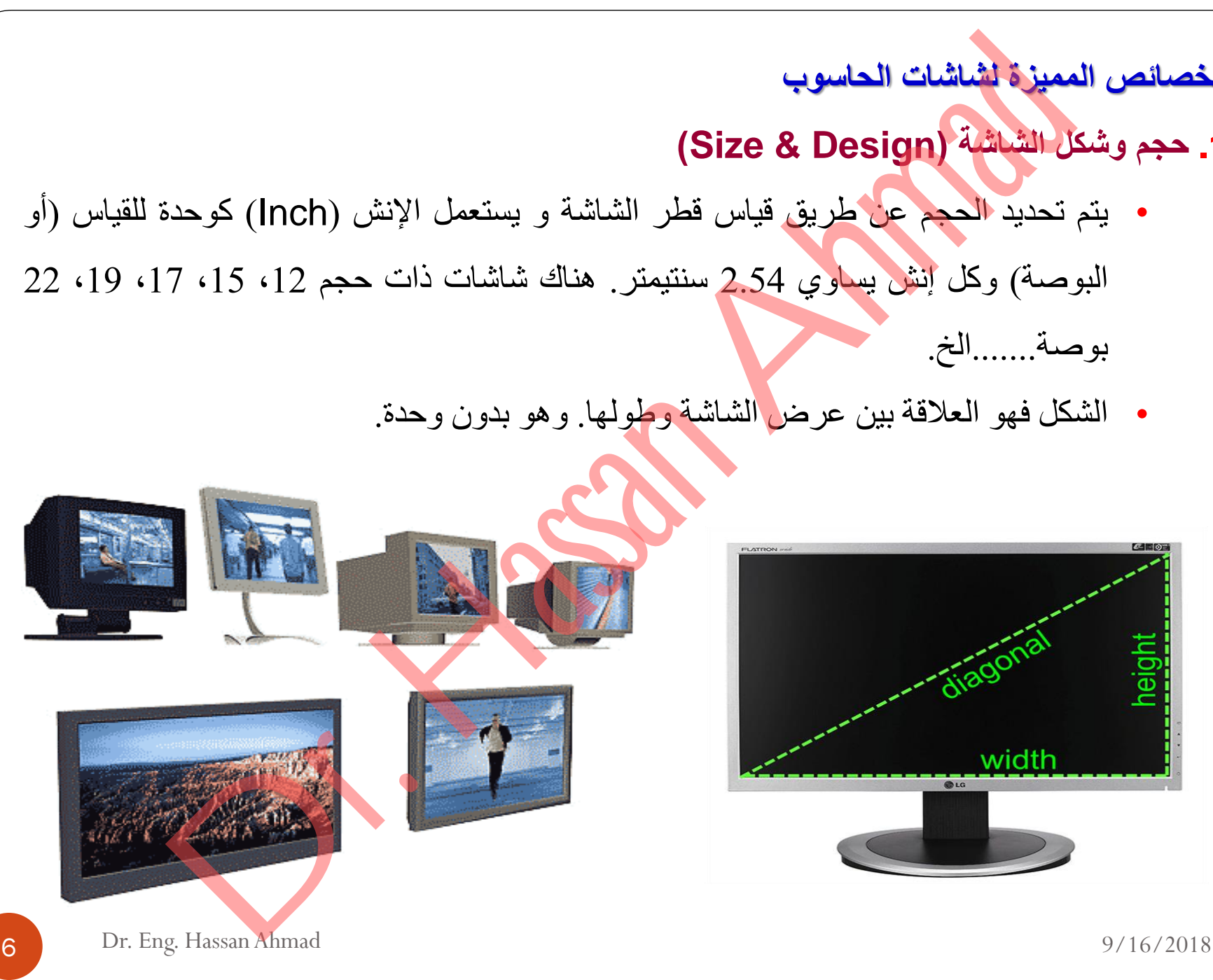

### **.2 الدقة والبيتش )Pitch & Resolution)**

دقة الشاشة: ه<sub>َى</sub> عدد البيكسلات التي يمكن أن تظهر على الشاشة في كل أنش ( ,Pixels Per Inch PPI). هناك ثالث مواصفات قٌاسٌة للدقة: بيتش (Resolution & Pitch)<br>: هي عدد البيكسلات التي يمكن أن تظهر على الشاشة في كل أنش ( r Inch,<br>قة مصفوفة رسم الفيديو (كان تظهر على الشاشة في كل أنش ( (480×480)<br>قة مصفوفة رسم الفيديو (كان بيكافة 2480 × 480 نفطة راسياً (480×

- 1. بطاقة مصفوفة رسم الفيديو (Video graphics Array, VGA)
- يقدر عدد النقاط من 640نقطة عرضياً بـ480 نقطة راسياً (460×480).
	- 2. بطاقة مصفوفة رسوم الفيديو السوبر (Super VGA, SVGA)
	- حيث تترواح الكثافة النقطيهةمن 800 نقطة عرضياً بـ 600 نقطة رأسياً
		- 3. بطاقة مصفوفة رسوم الفيديو الممددة (Extended VGA (XVGA
			- تتراوح الكثافة النقطية من 1024×768
- تحدد الكثافة النقطية مدى وضوح ودقة المخرجات<u>. فال</u>شاشه ذات الكثافة النقطية الأعلى تستطيع أن تعرض وثائق أكثر في نفس حيز الشاشة من تلك ذات الكثافة النقطية المنخفضة.
- تسمى الشاشة التي تستطيع عرض كثافات نقطية مختلفة متعددة المسح (Multiscan) أو متعددة التزامن (Multisync).

**بيتش الشاشة:** هو أقصر ِ مسافة بين بيكسلين (المسافة النقطية) ويع<u>بر</u> عن البيتش بالمليمتر رغم أنه أقل من 1 مليميتر أو يسمى "نقطة في الإنش''.

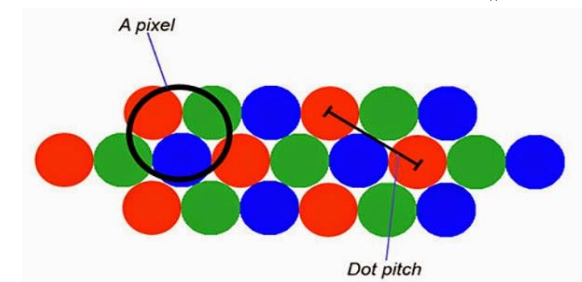

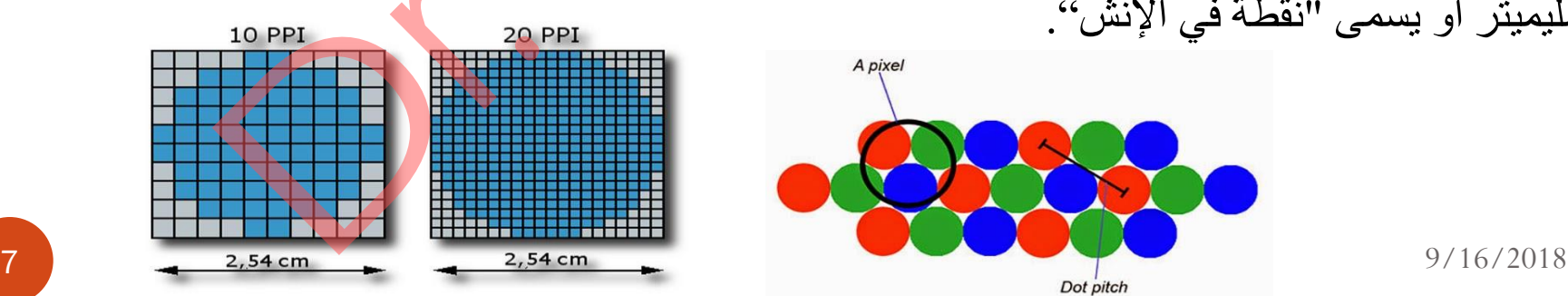

### **)Brightness & contrast ratio( والتباين السطوع .3**

- **سطوع الشاشة:** ٌدل على قدرة الشاشة على اإلضاءة وٌقاس بال candelas فً المتر المربع )²m/cd)، حٌث أن ال candela هً وحدة قٌاس الكثافة الضوبٌة. لذلك فالسطوع أو اإلضاءة ٌمثل هذه الكثافة بالتناسب مع مساحة الشاشة. ع والتعاون (Brightness & contrast ratio)<br>الشّنائينَّة: وَلِّكَ حَلِّ هَذَا دَّ الشَّنائيَّة عَلَى الإضاءة ويقاس بال candelas في الا<br>الشَّنائينَّة: وَلِّكَ حَلَّ مِنْ الشَّنائينَّة: عَلَى الإضاءة ويقاس الذَّكَاثَة الضرنية:
	- o توفرالشاشات الحالٌة إضاءة تتراوح مابٌن 500-200 ²m/cd.
		- o تمثل هذه األرقام اإلضاءة القصوى للشاشة.
- o ٌمكننا تغٌٌر اإلعدادات بسهولة وجعلها كٌفما نرٌد إما مضٌبة أكثر أو أقل، وذلك حسب إضاءة المكان: فإضاءة شاشة في مكان مضيء وسط النهار لا يجب أن تكون مثل إضاءة شاشة في غرفة وسط الليل.
	- **التباين:** ٌدل على العالقة بٌن أكثر البٌكسالت ظالما وأكثرها إضاءة.
	- o البٌكسالت لٌس لها لون واحد فهً تكون حسب الصورة الظاهرة على الشاشة.
	- $_\odot$  يمثل التباين مدى قدرة الشاشة على إظهار أكبر ما يمكن من البيكسلات بإضاءتها المختلفة.
- o مثال: ٌعبر عن التباٌن بعالقة مثل 50000:1 على أن الشاشة تستطٌع نظرٌا إظهار كل بٌكسل خمسين ألف مرة بإضاءات مختلفة.
	- o فً الحقٌقة، فالتباٌن ٌساوي غالبا .850:1
	- $\tilde{1}$ ⊙ إظهار الصـانـع مستويات تباين كبير ة جداً، هو الأهداف تجارية فقط.

# **.4زمن االستجابة )time Response)**

- زمن الاستجابة: هو الزمن الذى تستغرقه الشاشة لتغير ألوان البيكسلات فيها من لون معين إلى لون آخر.
	- o ٌسمى أحٌانا بزمن رد فعل الشاشة.
	- o ٌقاس الزمن عادة بالمللً ثانٌة )ms).
- o كلما كان الزمن أصغر كلما كان تغٌر األلوان فى الشاشة أسرع وال ٌالحظ أي ضبابية أو وجود خيالات للأشياء المتحركة بسرعة فى الشاشة وهو ما يحدث بكثرة في الألعاب والأفلام. لاستجابة (Response time)<br>الاستجابة: هو المزمن الذى تستغرقه الشاشة لتغير ألوان البيكسلات<br>عين إلى لون المحرر الحقائي (ms).<br>نساس أدرمن عادة بالعالمي ثانية (ms).<br>نسابية أو وجود خيالات للأشياء العنجرية بسرعة فى الشاشة وهو<br>نساب
- o إذا كانت الشاشة مخصصة لأللعاب أو المهمات التى تجعل الشاشة تغٌر ألوانها

بسرعة فيفضل أن يكون زمن رد الفعل أقل من 5 ms ، أما في الحالات

الأخرى فالزمن 8 ms سيكون جيد.

# **)Angle of vision( الرؤية زاوية .5**

- ح زوايا الرؤية ( الأفقية والعمودية) هي الزوايا التي يمكننا أن نرى منها الشاشة بصورة جيدة ودون تدرج الصورة.
	- ص زوايا الرؤية تكون بين 160 و 180 درجة، حسب نوع الشاشة.
- <u>ح</u> حاول رؤية أي شاشة من الجانب و أنظر كيف ستكون الصورة و هل ستستطيع مشاهدتها

لو قت طويل؟؟؟؟؟؟؟؟

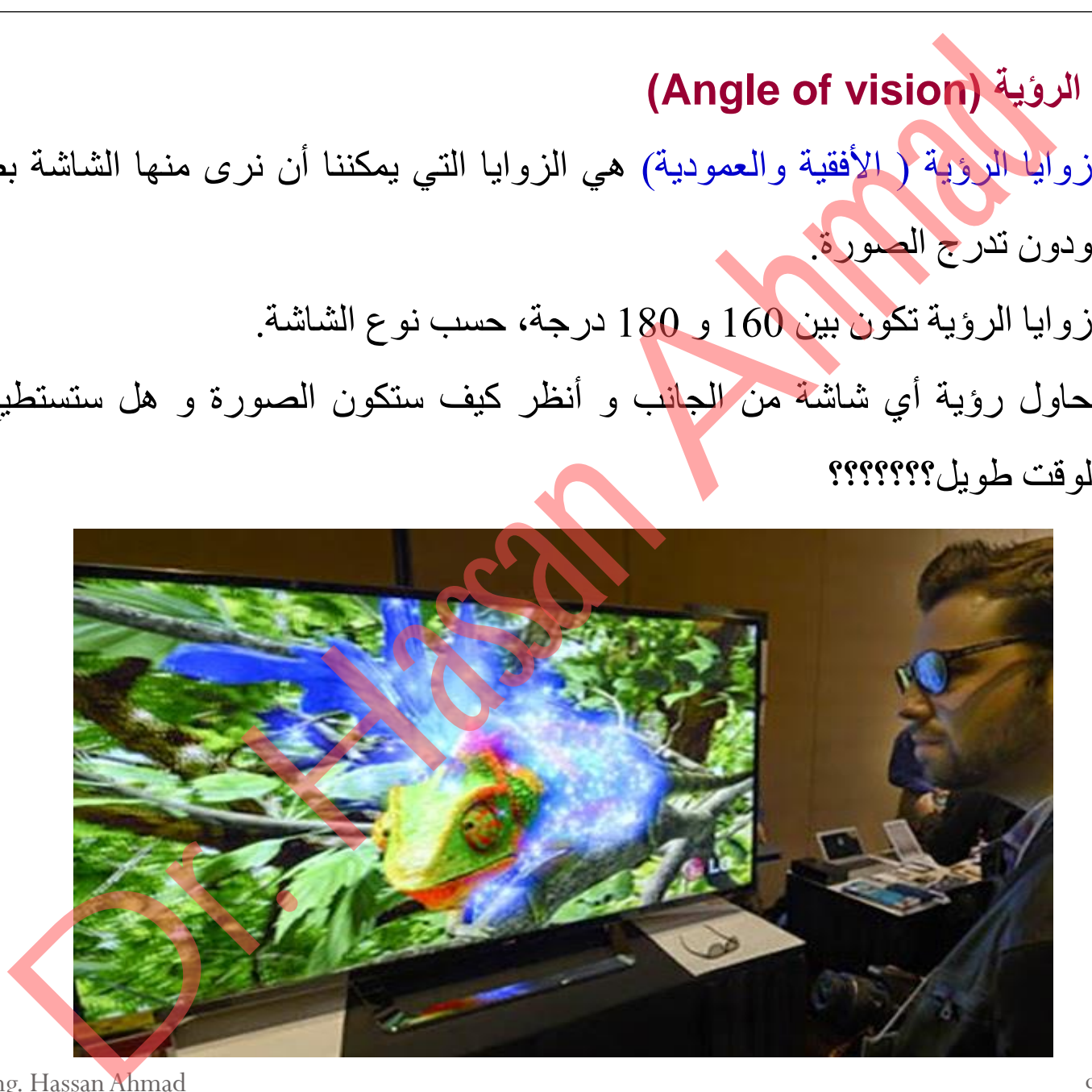

10 Dr. Eng. Hassan Ahmad 9/16/2018

### **.6 التردد )rate Refresh Screen )أو معدل اإلنعاش**

- هو الزمن الذي تتمكن فيه نقاط الشاشة من تغيير الصورة المعروضة.
- كلما كان معدل الإنعاش أكبر كان كانت الشاشة أسرع في تخفيض الظلال عندما تتحرك الصورة.
- يُقاس معدل الإنعاش بالهرتز، ويبلغ في معظم الشاشات المتوفرة الآن 60Hz أو 120Hzأو .144Hz هو النزهين الكتابة المناسبة المناسبة المناسبة المناسبة المناسبة المناسبة المناسبة المناسبة المناسبة المناسبة ا<br>كلما كان معطل الأشعاش المجبر كان كانت الشاشة اسرع في تخفيض الظلال عا<br>الصورة.<br>أيقاس معدل الإنعاش بالهوائل، ويبل
	- كيفما كانت الشاشة فتردد بقيمة 60Hz هرتز يعتبر ملائماً.
	- يفضل دائماً أن تستخدم أكبر معدل إنعاش تستحمله شاشتك وبطاقة الرسوميات:
	- ص لأن معدل الإنعاش المنخفض يجعل الشاشة تبدو وكأنها ترتعش مما يسبب الأذي للعين.
		- إن الشاشات ذات معدل اإلنعاش العالً متعددة وباهظة الثمن.

## **.7 األلوان )Colors)**:

- تعتمد جودة األلوان وعددها على نوعٌة الشاشه اذا كانت CRT او مسطحه.
	- كما تعتمد على بطاقة الشاشه Adapter Graphic .
	- تستطيع الحواسب الآن عرض مالايقل عن ملايين الألوان وبجودة عالية.
- **بطاقة الشاشة: هي الجهاز أو القطعة** المسؤولة عن تحويل البيانات الرقمية إلى بيانات رسومية والتي يتم عرضها على شاشة الحاسوب. تكون إما مدمجة مع اللوحة الأم أو مستقلة عنها.
	- **مكونات بطاقة الشاشة**:
- o وحدة المعالجة الرسومٌة )GPU ,Unit Processing Graphical )، وتشكل قلب بطاقة الشاشة المسؤولة عن معالجة الصّور خصوصاً تعليمات معالجة الصور المتقدمة بما في ذلك الثلاثية الأبعاد D3، ويوضع فوقها مبرد أو مبرد بمروحة خصوصا البطاقات الرسومية الحديثة وذلك لتخفيف ارتفاع الحرارة الناجمة عن ال<mark>عمليات الهاءل</mark>ة التي يقوم بها هذا المعالج<sub>.</sub> CRT: أن هذا المسلمة المسلمة المسلمة المسلمة المسلمة المسلمة المسلمة المسلمة المسلمة المسلمة المسلمة المسلمة ال<br>نعتمد على طاقة الشائسه Graphic Adapter .<br>نسبا تعالى سابقا المسلمة المسلمة المسلمة المسلمة المسلمة المسلمة المس
- o الذاكرة )Video Memory )وهً الذاكرة المسؤولة عن إبقاء الصور من خالل البٌانات التً تمت معالجتها من قبل وحدة المعالجة الرسومية GPU قبل عرضها على الشاشة.
- o Video BIOS وهً الشرٌحة التً تحتفظ بإعدادات البطاقة الرسومٌة بما فً ذلك وسابط الرسومات التي تدعمها البطاقة.

12 Dr. Eng. Hassan Ahmad 9/16/2018

# **أنواع شاشات الحاسوب )Monitors of Types)**

**:)Cathode Ray Tube Monitors( المهبطية األشعة شاشات .1**

- تعنً شاشات العرض CRT أنبوب أشعة الكاثود.
- تشبه شاشة التلفاز الا أنها أكثر وضوحاً تأخذ حيزاً كبيراً كما أنها ثقيله الوزن.  $\tilde{1}$ 
	- هناك نوعان:
	- o عادٌة، ٌالحظ أنها مقوسة بعض الشًء.
- o مسطحة )Flatirons)، والتً تبدو مستوٌة، وبالتالً تكون الصور والنوافذ أوضح وأجود.

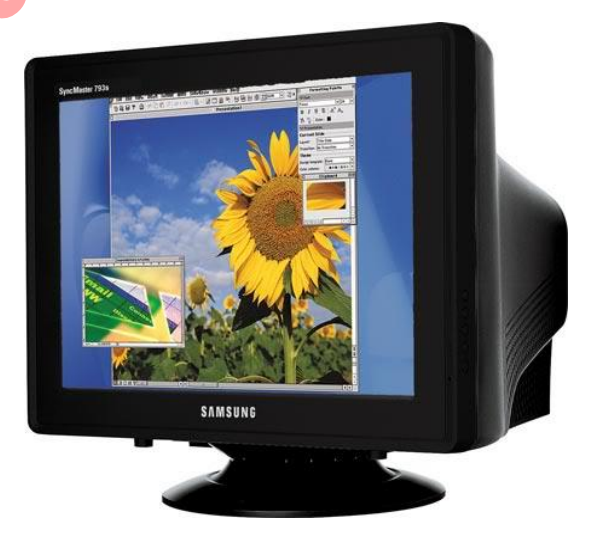

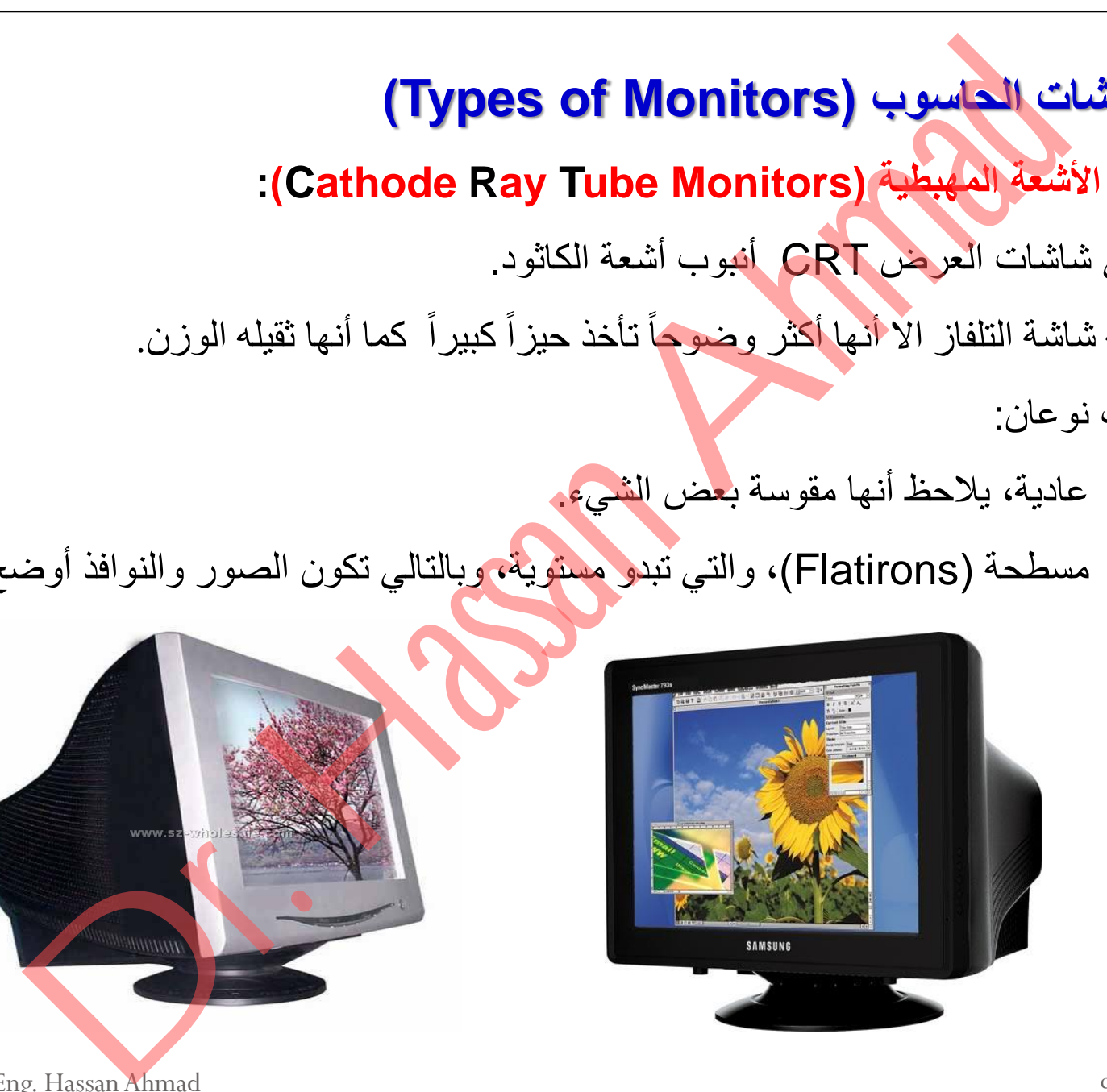

**.2 شاشات العرض المسطح )Flat Display Panel)**:

- هي شاشات مستويه تستخدم في حواسيب Laptop تبلغ سماكتها حوالً 0.5 إنش.
- تتكون الشاشة المسطحة من طبقتٌن أو صفحتٌن من الزجاج

مع وجود مادة ببنهما.

وهناك أنواع مختلفة من شاشات العرض المسطحة.

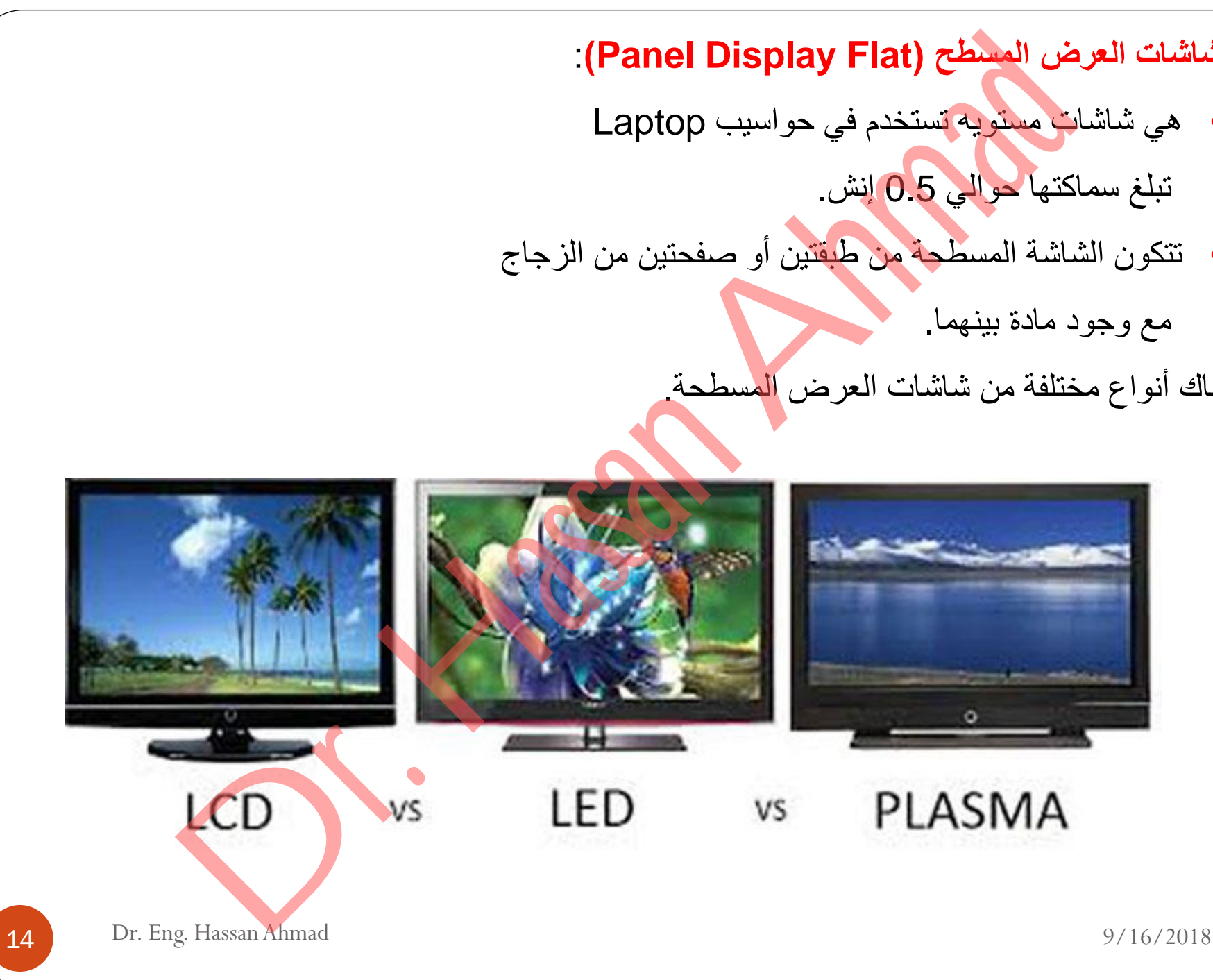

 **)Liquid Crystal Display, LCD( السائل الكريستال شاشة .1**

- هي شاشات <mark>مصنعة من ز</mark>جاج خاص في داخله بلورات سائلة من مادة ذات خاصية تساعد في إظهار الحروف والأرقام والرسومات المتغيرة على هذه الشاشة التي تستخدم في معظم الأجهزة الصغيرة المحمولة، مثل الساعة الرقمية والحاسبات المحمولة. لكريستال السائل (Liquid Crystal Display, LCD)<br>شاشات مصطفة عن زجاج خاص في داخله بلورات سائلة عن ملاة ذات خاصية ته<br>مولة، مثل الساعة الوقعية والحاميات المحمولة.<br>- عدة تقنيات مستخدمة في بنية شاشات للحمولة.<br>- عدة تقنيات مستخدم
	- هذا النوع من الشاشات يأخذ حيزاً صغيراً ويتميز بخفة الوزن إلا أنه غالي الثمن.
		- هناك عدة تقنيات مستخدمة في بنية شاشات LCD :
			- نقنية المسح الثنائي (Dual scan).
		- نقنية شرائح الترانزستورات الرقيقة Thin-Film Transistor) TFT).

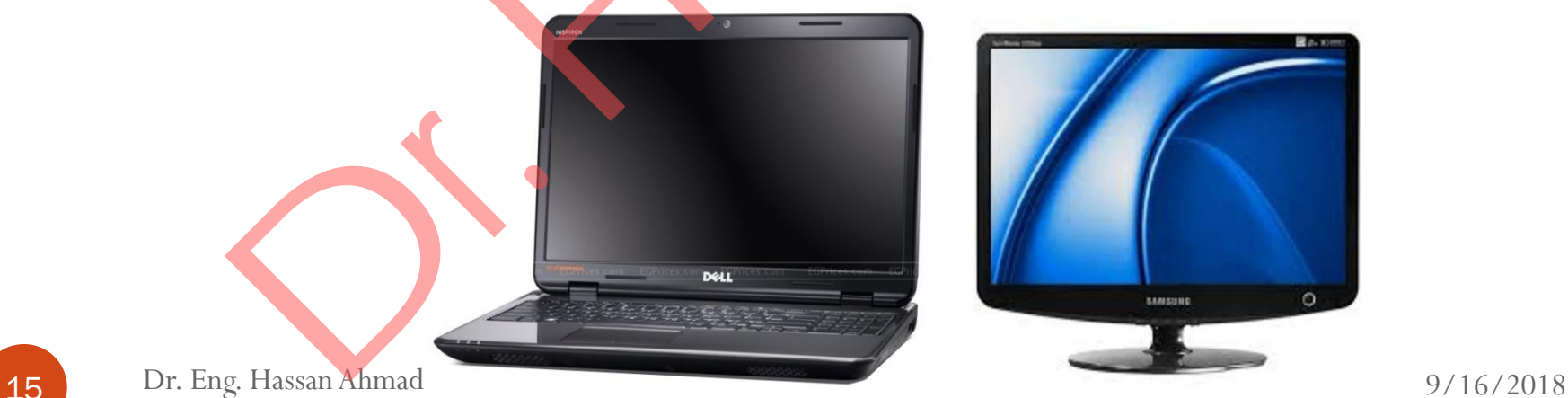

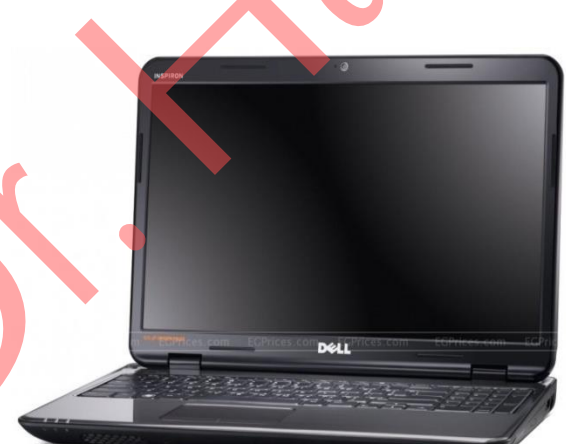

**مزايا وعيوب شاشة الكريستال السائل )LCD )**

**المزايا**:

- تتميز بقوة السطوع
- قوة الألوان وخاصة اللون الأبيض
	- تتميز بقلة استهلاكها للطاقة
	- ينصح بها لاستخدمات الكمبيوتر

العيوب

- قلة العمر االفتراضً مقارنة بشاشات أخرى، مثل شاشات LED
- ضعف زمن الاستجابة، أي الشاشة ستكون سيئة ف<mark>ي اللقطات السر</mark>يعة من الأفلام والألعاب.
- زواية الرؤية ضعيفة، أي عند الجلوس أمام الشاشة بشكل مستقيم ستلاحظ تشوهات في الصورة والألوان. با شاشنة الكريستال السائل (LCD)<br>فوة السطوع<br>نقاة السفلاع الطاقة<br>نها لاستخدمات الكبيرة:<br>بها لاستخدمات الكبيرة:<br>زمن الاستجابة، أي الشاشنة ستكون سيئة في اللغطات الحريعة من الأفلام والألعاب<br>الروية ضعيفة، أي عند الجلوس أمام الش
	- ضعف اللون األسود.
	- وجود مشكلة تسرب الإضاءة الخلفية.

四  $\Delta \mathbf{r}$ 

### **.2 شاشات LED:**

- هي اختصار لــ Light-Emitting Diode وتعنى الديود الباعث للضوء وتعمل على اضاءة .LED
- شاشات LEDهي بالأساس شاشات الكريستال السائل LCD، ولكن تقنية الديود المضىيء تستخدم فيها لتعزيز السطوع وتقديم إضاءة خلفية فيها. ة LED وتعنى الذيبية التي تناول التي تناول التي تناول التي تناول التي تناول التي تناول التي تناول التي تناول ال<br>ما التي تناول التي تناول التي تناول التي تناول التي تناول التي تناول التي تناول التي تناول التي تناول التي تنا

المز ايا:

العيوب

- قوة اللون األسود ودقة األلوان.
- قوة السطوع ومعدل تباٌن أفضل.
- استهلاك أقل في الطاقة و طول زمن الاستجابة.
	- قوة الإضاءة الخلفية وزوايا الرؤية جيدة.
		- تتميز بنحافة الشاشة الشديدة.
		- مشكلة الضبابية في اللون الأسود.
- مشكلة تسرب الإضاءة الخلفية. والمساءة الخلفية المسرب الإضماءة الخلفية المسلم المسلم المسلم المسلم المسلمان المس

# **.2الطابعات )Printers)**

- ا**لطابعة** هي جهاز لإخراج البيانات من الحاسب وتقوم بطبع النصوص والرسومات على وسط مادي مثل الأوراق. ى (Printers)<br>من حجا لإقراج البيبانات من الحاسب وتقوم بطنيع النصوص والرسومات على<br>بانات العطنيوعة لسكة بطهوعة (Hard Copy). تأخذ النسخة العطنيوعة شكلين ر<br>كل الطولي (Portrait) حيث تكون الصورة اكثر اتساعاً أو أعرض من طوا<br>ذ طبا
	- تُسمى البيانات المطبوعة نسخة مطبوعة (Hard Copy). تأخذ النسخة المطبوعة شكلين رئيسين:
		- الشكل الطولً )Portrait): حٌث تكون الصورة أطول من عرضها.
		- الشكل الأُفقي (Landscape): حيث تكون الصورة أكثر اتساعاً أو أعرض من طولها.
- تأخذ طباعة الخطابات والتقارير والكتب الشكل الطولي أما طباعة الجداول والرسومات فغالباً ما تأخذ الشكل الأُفقي.
	- كانت أول تقنيات الطابعات ظهوراً هي الطابعات النقطية أو الإبرية التي ما زالت تستخدم حتى الآن.
- مع تطور صناعة الطابعات بدأت تظهر أنواع جديدة كطابعات الليزر السريعة والدقيقة، وطابعات نفث

الحبر الجديدة التي تصل إمكانياتها من دقة وسرعة إلى إمكانيات طابعات الليزر

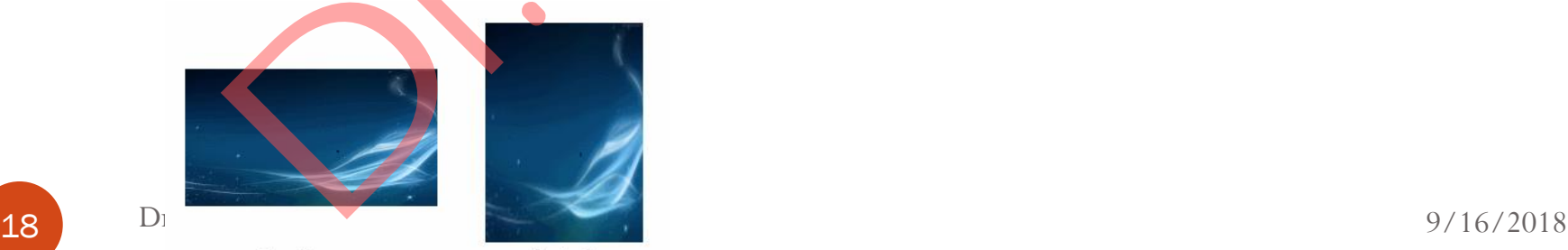

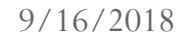

Landscape

# **)Types of Printers( الطابعات أنواع**

◘ يمكننا تقسيم <mark>الطابعات م</mark>ن حيث الطريقة التي تتم بها الطباعة إلى ثلاثة أقسام مختلفة :

- 1. الطابعات الإبرية ( Dot Matrix ) .
- 2. الطابعات النافثة للحبر ( Ink jet ) .
- 3. الطابعات الليزرية ( Laser jet).

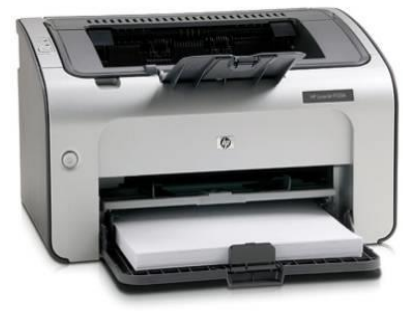

كل نوع من الطابعات السابقة لها طرٌقتها الخاصة فً التعامل مع الورق.

- لكن السؤال الذي يتبادر إلى أذهاننا الآن : لماذا هذا الاختلاف ؟ لماذا لا توجد طريقة موحدة للطباعة ؟ ات (Types of Printers)<br>ميم إطاليهات من حيث الطريقة التي تتم بها الطباعة إلى ثلاثة أقسام مختلفة :<br>لطابعات الليزرية ( Ink jet ) .<br>لطابعات الليزرية ( Laser jet ) .<br>لطابعات الليزرية ( Laser jet ) .<br>لما الطابعات السرة لها طريق
- مهرغوبة أو متبعة في مكان ما.<br>2018/<sub>16/2</sub>018 Pr. Eng. Hassan Ahmad ■ الجواب على هذا التساؤل هو أن لكل طريقة من هذه الطرق خصائ<mark>ص</mark>ها وميزاتها التي تجعلها

### **الخصائص المميزة للطابعات**

- 1) سرعة طباعة المستندات الملونة وغير الملونة، عادةً يتم قياس السرعة بعدد الأوراق المطبوعة في الدقيقة ويدخل هنا إمكانية الطابعة من الطباعة في الاتجاهين من اليمين إلى اليسار والعكس<sub>.</sub>
- 2) دقة الطباعة، وهي تعتبر من العوامل المهمة عند اختيار نوعية الطابعة، خاصةً لمحبي طباعة الصور . تقاس دقة الطباعة عادةً بما يسمى "عدد النقاط لكل إنش" Dot Per Inch .
- 3) نوعية المستندات المطبوعة، فهناك فئة من المستخدمين، تكون أغلب مستنداتهم عبارة عن نصوص خالية من الصور، عندها تترجح كفة الطباعة الليزرية بالنسبة لهم.
- 4) قيمة الطابعة، حيث أن السعر عامل مؤثر في تحديد الطابعة التي يريد المستخدم أن يقتنيها، فهناك طابعات كالليزرية تكون أغلى في السعر من غيرها خاصة عندما تزيد دقة الطباعة فيها. لمعموّذة <mark>للطابعات</mark><br>طباعة الصنائقيات العلونة وغير العلونة، عادةً يتم قياس السرعة بعدد الأوراق ا<br>طباعة، وهي تعقير هن العواماء في الاتجاهين من اليمين إلى اليسار والعكد<br>لمباعة، وهي تعقير هن العوامل العهمة عند اختيار نوعية ال
- 5) تعددة الوظائف، من حيث احتوائ الطابعة على ماسح ضوئي أو فاكس أو آلة تصوير للورق، لكنها ربما لا تكون مؤثرة بشكل كبير على الاختيار.

**أنواع الطابعات** 

# **-2.1 الطابعات اإلبرية )Matrix Dot)**

- كان أول ظهور لهذا النوع من الطابعات في عام 1964م، حيث قدمت شركة إبسون الرائدة في مجال الطابعات طابعتها الإبرية Epson DP-101، بعدها Epson FX80 في عام 1986م، واللتان انتشرتا انتشاراً واسعاً بين مستخدمي الحاسوب، لكن كان يعيب هذه الطابعات البطئ في الطباعة<sub>.</sub> ات الإبراقة الكلامات الى حال العالمات في عام 1964م، حيث قدمت شركة إبسون الراء<br>طور لهذا الابراقة الكلامات في عام 1964م، حيث قدمت شركة إبسون الراء<br>طوبتها الإبراقة الكلامات في عام 1964م، حيث قدمت شركة إبسون الراء<br>سبتمار إبسا
- يرجع سبب تسميتها بالإبرية إلى طريقتها في الطباعة، حيث تستخدم إبرة متحركة لتصطدم بشريط حبري.
- تشبه هذه الطابعات الألات الكاتبة من حيث تعا<mark>ملها مع ال</mark>ورق، حيث أنها تعتمد على تصـادم الورق مع رأس الطابعة من خلال الشريط الحبري المثبت أمام الورق المراد الطباعة عليه، مما يؤدي إلى ظهور نقطة بلون شريط الحبر.
	- نظر أ لكون طريقة الطباعة في هذا النوع من الطابعات أفقية، فذلك بجعلها مناسبة للبنوك والشركات والمؤسسات الخاصة والتعليمية كالجامعات.
		- يعيب هذه الطابعات عدم قدرتها على طباعة الصور.

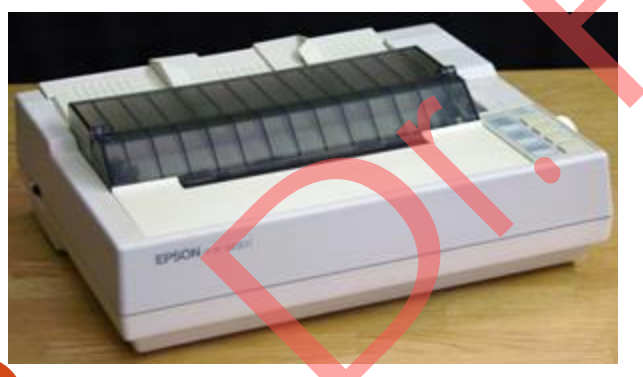

**أنواع الطابعات** 

# **-2.2 الطابعات النافثة للحبر ) jet Ink)**

- انطلقت تقنية الطباعة بالنفث الحبري عام 1984م على يد شركة هيوليت باكارد (-Hewlett HP ,Packard)، وكانت طابعاتها األولى وسمتها ب Printers Jet Ink، تبعها بعد ذلك شركة كانون الرائدة في مجال التصوير الفوتوغرافي , سنة 1986م , وأطلقت على طابعاتها اسم Bubble Jet Printers . كلى النوعين يتبعا<mark>ن ن</mark>فس الطريقة في الطباعة.
- لاقت هذه التقنية الجديدة رواجاً وإقبالاً منذ بداية طرحها وما زالت إلى بومنا هذا خاصةً من قبل المستخدمين الذين يريدون سرعة الطباعة مع الجودة وانخفاض الثمن.

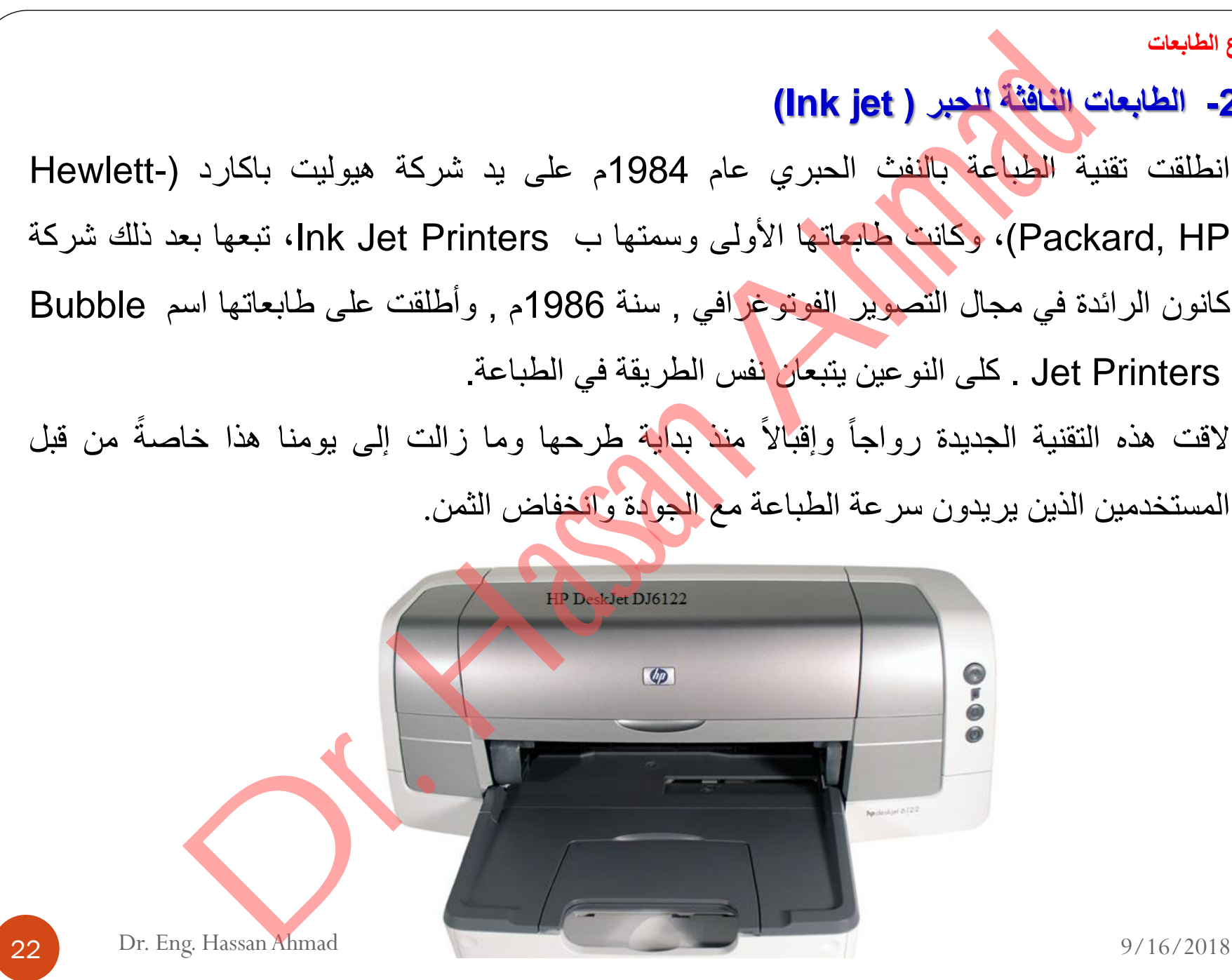

**أنواع الطابعات النافثة للحبر**

- 1. طابعات رباعية الألوان .
- 2. طابعات ثلاثية الألوان
- .3 طابعات نفث الحبر الخاصة بالصور.

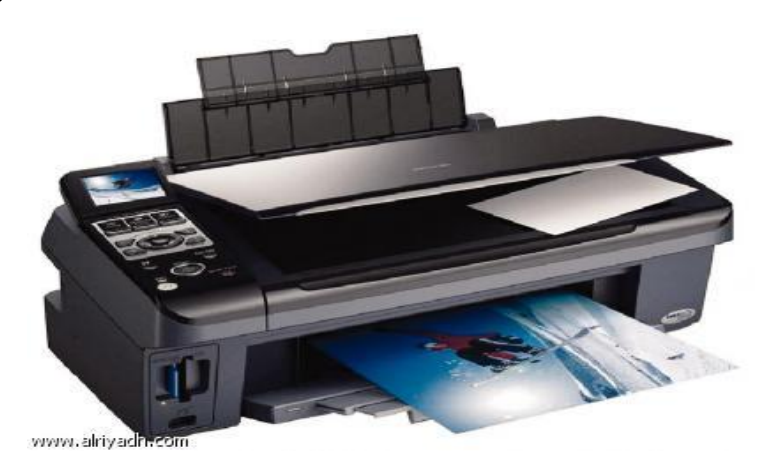

- الطابعات الرباعية الألوان والتي تعتبر الأكثر انتشاراً، تحتوي على عبوتي حبر، واحدة للون الأسود ĺ والأخرى تحمل ثلاثة ألوان : الأزرق، والأصفر، و الأحمر، ( وربما كل لون من الألوان السابقة يكون في عبوة مستقلة ). ات الفافقة للمصير<br>لما بعادة التي العام الألوان .<br>المبادات ثلاثية الألوان .<br>المرباعية الألوان والتي تعتقر الأكثر انتشاراً، تحتوي على عبوتي هير، واحدة المربان .<br>تنظيمة الألوان في بعد استخدامها منتشراً هذا السابق لأن ظهور رب
- الطابعات ثلاثية الألوان فلم يعد استخدامها منتشراً كما في السابق لأن ظهور رباعية الألوان أدى إلى انحسار الطلب عليها, مما أدى إلى إيقاف إنتاجها من بعض الشركات المتخصصة في مجال الطابعات.
- وبالنسبة إلى طابعات الصور، فهي في مجملها عبارة عن طابعة رباعية الألوان تم إضافة بعض

الخصائص إليها كميزة الربط المباشرة بكاميرات التصوير الرقمية. •

# **-2.3 الطابعات الليزرية )Printers Laser)**

- اختر عت شركة Xerox تكنولوجيا طابعات الليزر في أوائل السبعينات.
- تحتاج طابعات الليزر ع<mark>موماً</mark> إلى ذاكرة داخلية، فائدتها تكمن في تخزين الصفحات التي سوف تطبعها، وذلك لأن طابعات الليزر تقوم بطباعة الصفحة كاملة وليس سطر سطر .
- تتمتع معظم الطابعات الليزرية الحديثة بكثافة نقطية تبلغ 600 إلى 1200 نقطة لكل إنش، وسرعة طباعة تصل إلى 16 صفحة في الد<mark>قيق</mark>ة للملونة و 30 صفحة في الدقيقة لأحادية اللون.
- تستعمل طابعات الليزر نظراً لدقتها وسرعة أدائها في الطباعة في الشركات والمؤسسات التي تريد إنجاز مهام الطباعة بدون تأخير أو مشاكل، إضافة إلى أن الأفراد الذين يريدون السرعة والدقة يقومون باقتناء هذا النوع من الطابعات. ات الليزرية (Laser Printers)<br>ت شركة Xerox تكنولوجيا طابعات الليزر في أوائل السبعينات.<br>طابعات الليزر تقوم بطنباعة الصفحة كاملة وليس سطر سطر.<br>معظم الطابعات الليزرية الحديثة بكثافة نقطية تبلغ 600 إلى 1200 نقطة لكل ا<br>معلم الط

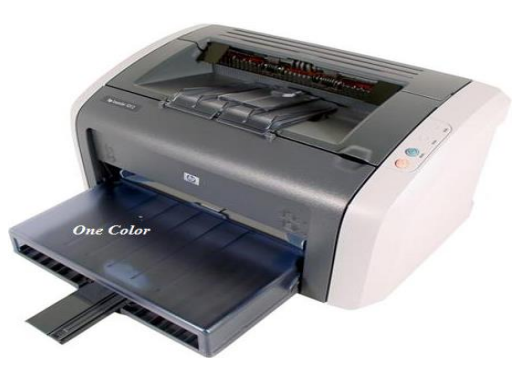

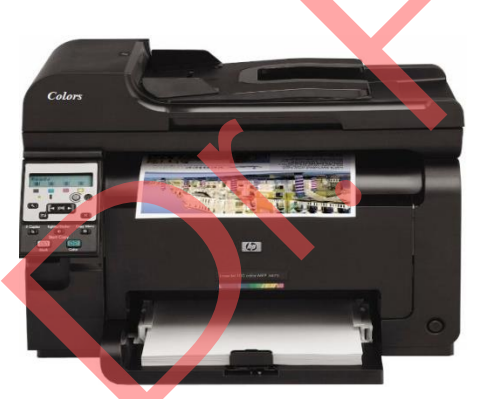

24 Dr. Eng. Hassan Ahmad 9/16/2018

# **.3 الراسمات )Plotters)**

- الراسمة هً جهاز اخراج مثل الطابعة.
- تقوم برسم المخططات والخطوط البِيانية والجداول والرسوم والصور على الورق أو الشفافيات، وفق أوامر من الحاسب باستخدام الخطوط أو النقط، بتحديد مواضعها حسب تقاطع المحورين الرأسي

والأفقى.

■ تستعمل في مجال الإعلان و التصميم و الرسم.

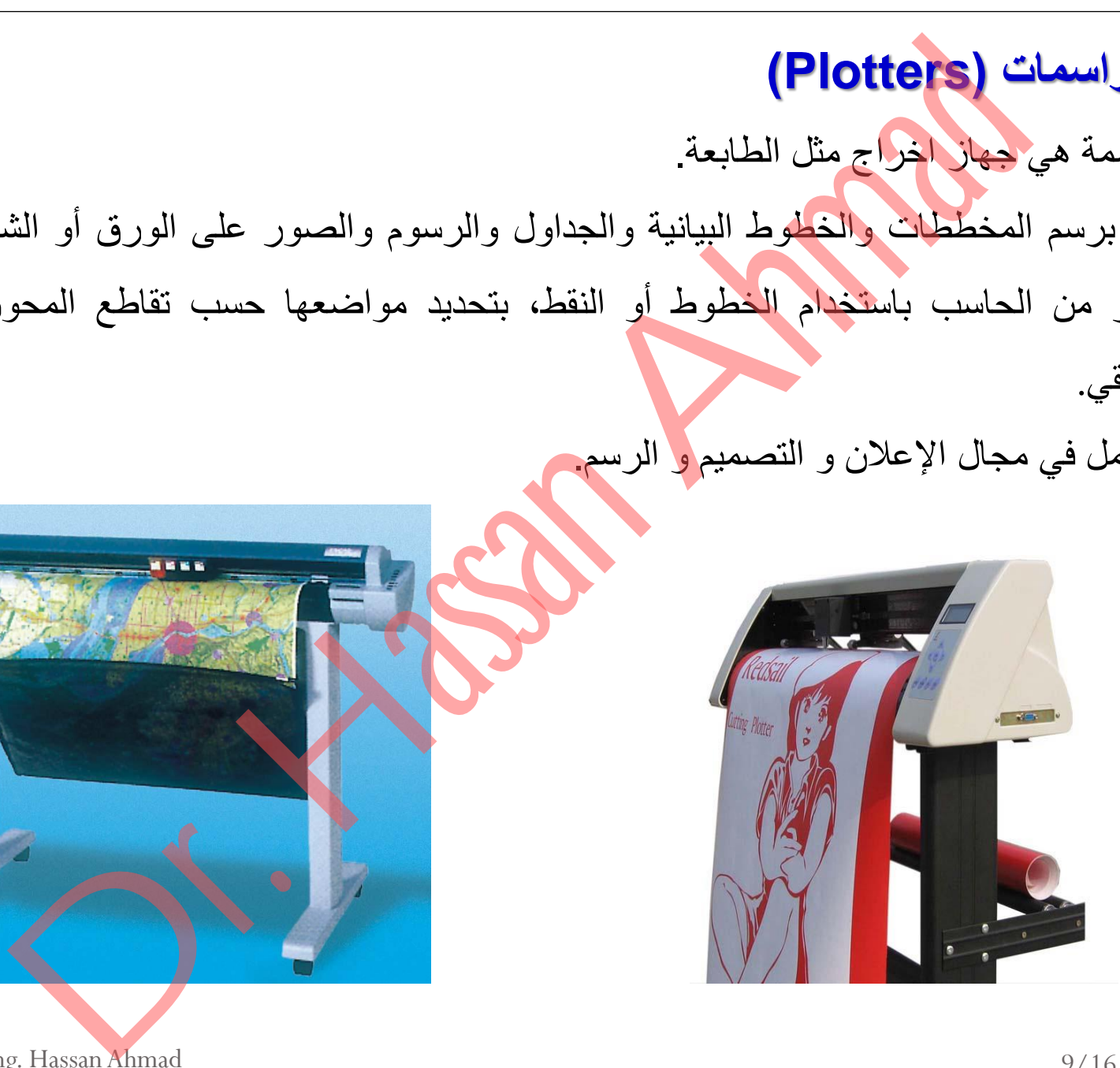

# **.4 أجهزة عرض البيانات**

**4.1 جهاز عرض البيانات أو جهاز الفيديو بروجيكتور أو الداتا شو )Show Data):**

- هو جهاز عرض ضوئي متطور يمكنه إسقاط بيانات إلكترونية من أجهزة الكمبيوتر، ومواد فيديوية من أجهزة الفيديو، ومن أجهزة التليفزيون، ومن كاميرات الفيديو، وغيرها.
- يتم توصيل جهاز الداتا شو بأي من الأجهزة المشار إليها ليسقط صوراً ضوئية كبيرة الجحم على شاشة عرض خارجية، يمكن التحكم في حجمها وألوانها ودرجة وضوحها.

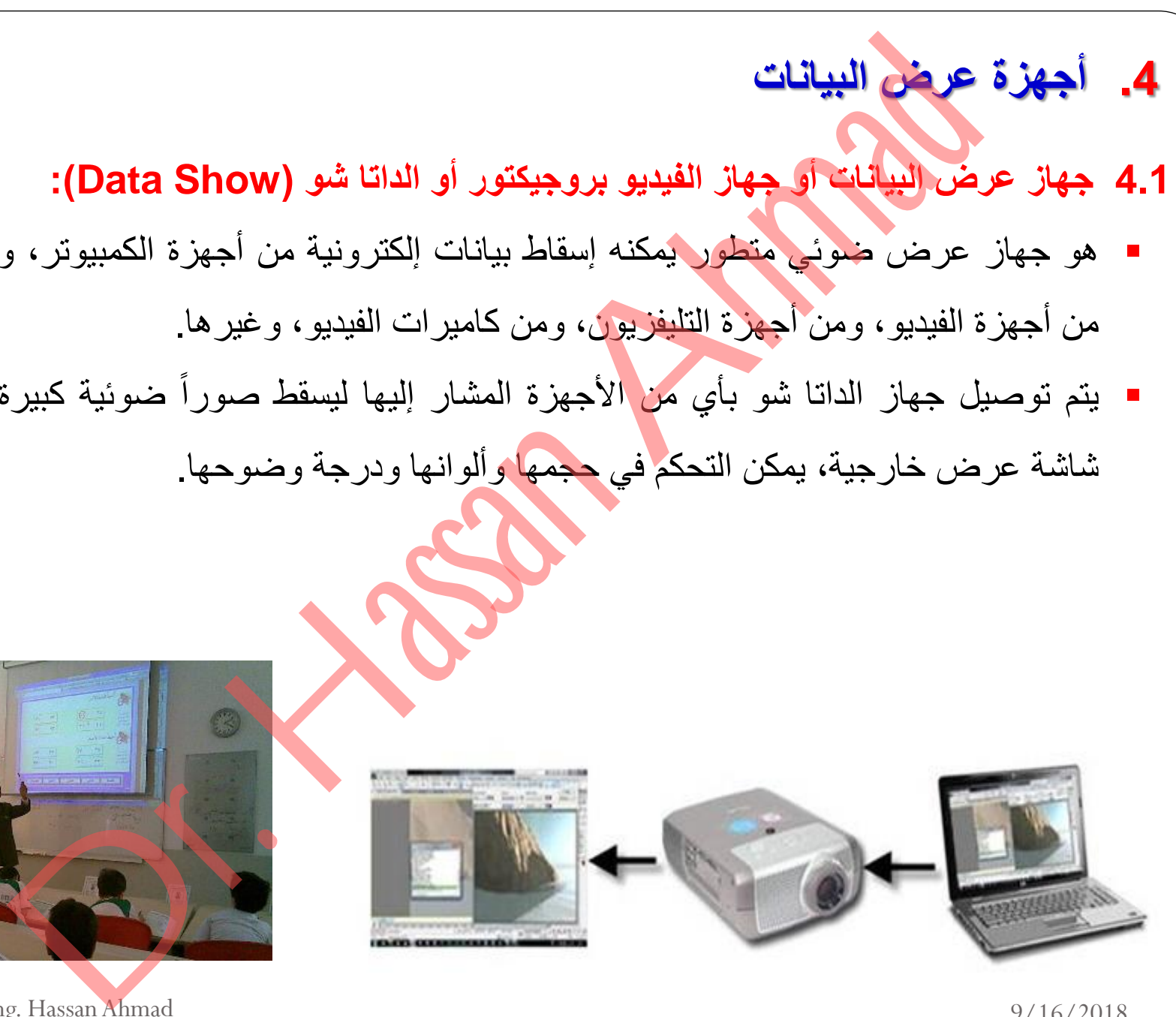

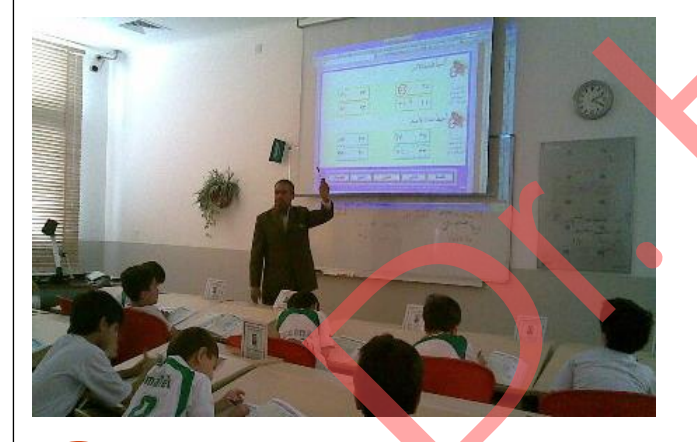

# **4.2 السبورة الذكية )Board Smart)**

**المسميات المتعددة للسبورة الذكية:**

أطلقت الشركات الموزعة وصاحبة الاعتماد للسبورة الذكية مجموعة متنوعة من المسميات الدعائية للسبورة الذكية منها: ة الذكلية الاستعمالية الاستعمالية الاعتماد للسبورة الذكية مجموعة متنوعة من المسمو<br>نقطة السبورة الذكية:<br>نية منها:<br>نيورة الالكترونية الاستعمال Electronic Board (e-board)<br>نيورة الالكترونية الاستعمال Electronic Board (e-board

1. السبورة الذكية Smart Board Electronic Board (e-board) في السبورة الإلكترونية

.3 السبورة الرقمية Digital Board

4. السبورة البيضاء التفاعلية Interactive whiteboard

**تعريف السبورة الذكية:**

تعرف السبورة الذكية بأنها:

■ نوع خاص من اللوحات أو السبورات البيضاء الحساسة التفاعلية

التي يتم التعامل معها باللمس (بإصبع اليد أو أقلام الحبر الرقمي أو أي أداة تأشير) ويتم استخدامها

لعرض ما على شاشة الكمبيوتر من تطبيقات متنوعة.

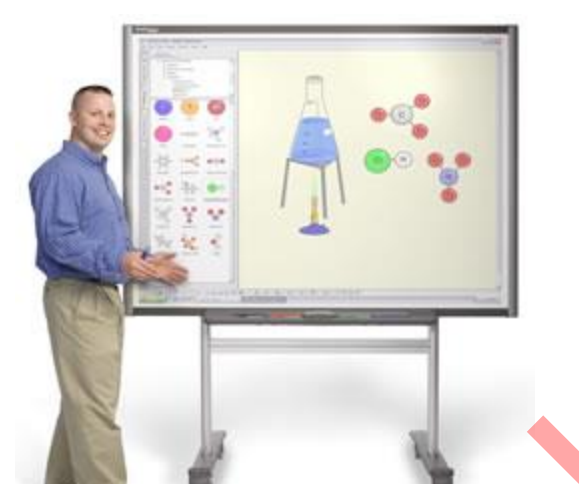

**متطلبات تشغيل السبورة الذكية:**

2) جهاز حاسب آل.ً

- 1) حتى يتم تشغيل واستخدام السبورة الذكية فإننا بحاجة بشكل أساسى إلى:
	- 3) جهاز عرض البيانات Data Show موصل بالحاسب.
		- 4) سلك خاص للتوصيل بين السبورة وجهاز الحاسب.
		- 5) برنامج السبورة الذكية يتم تحميله على جهاز الحاسب.
- 6)كما أن هناك بعض متطلبات التشغيل غير الأساسية ولكن وجودها يدعم وظائف السبورة الذكية

مثل الكاميرا، والنظام الصوتي (سماعات ومضخم صوت) والطابعة.

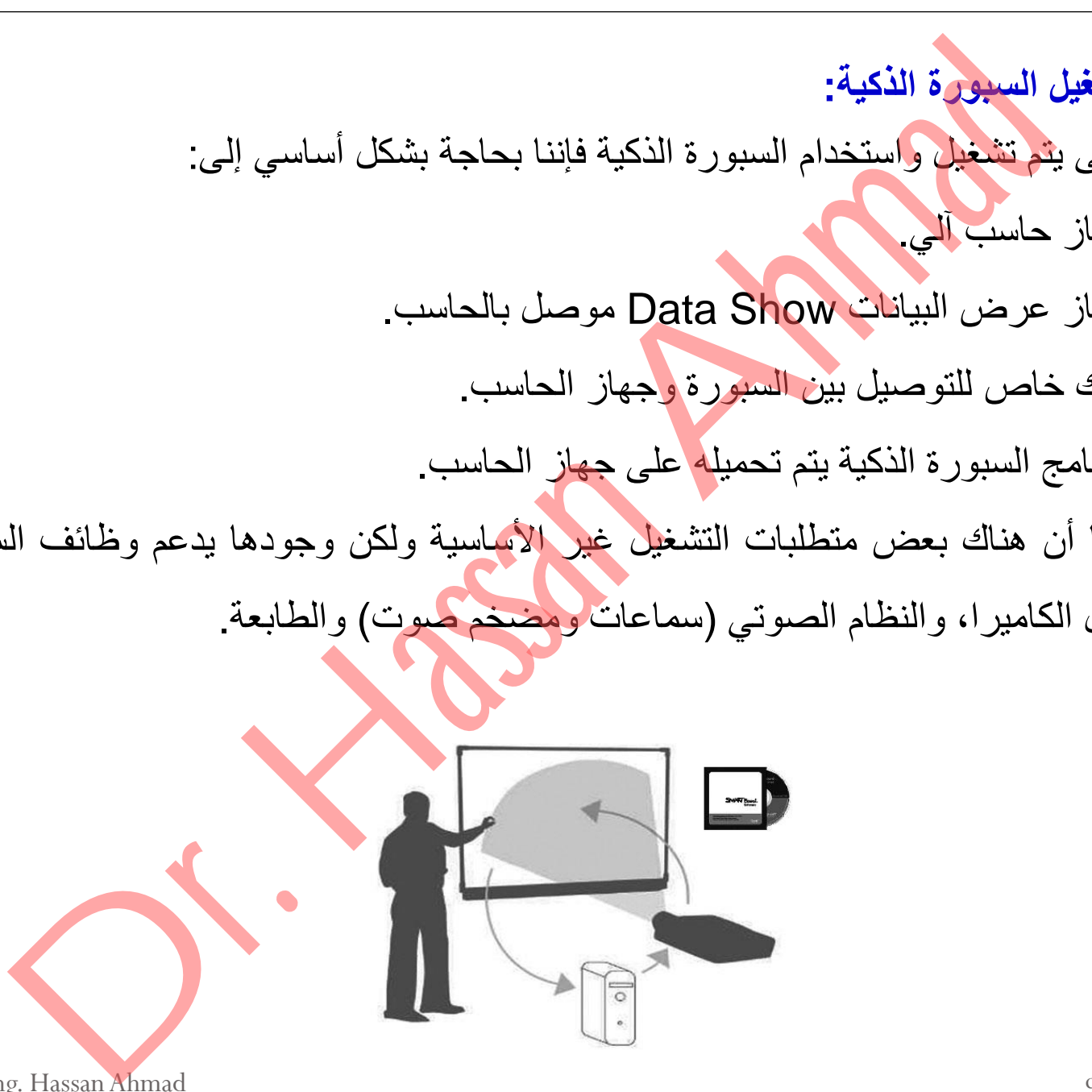

**28** Dr. Eng. Hassan Ahmad 9/16/2018

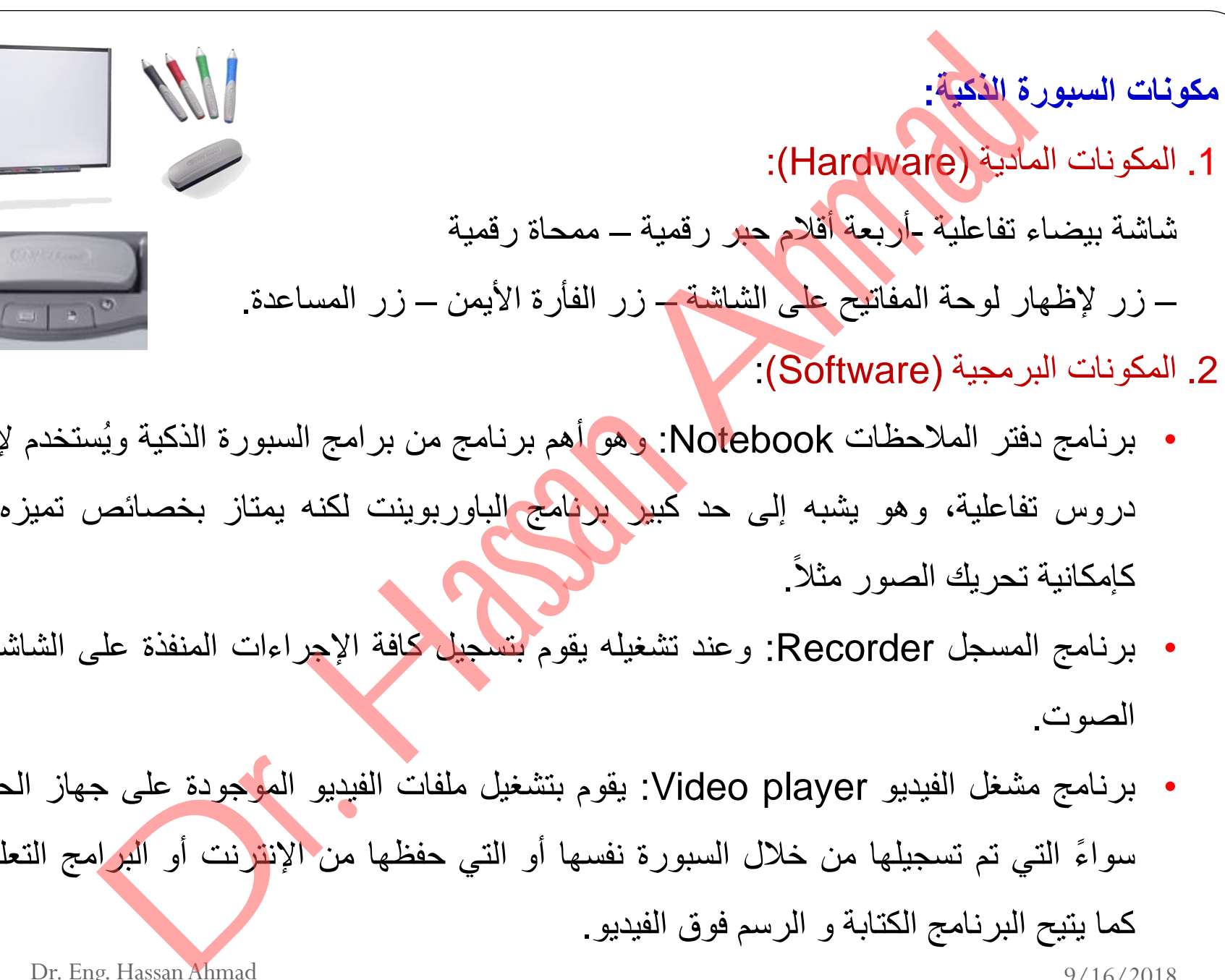

- برنامج دفتر المالحظات Notebook: وهو أهم برنامج من برامج السبورة الذكٌة وٌ ستخدم إلعداد دروس تفاعلية، وهو يشبه إلى حد كبير برنامج الباوربوينت لكنه يمتاز بخصائص تميزه عنه كإمكانية تحريك الصور مثلاً.
- برنامج المسجل Recorder: وعند تشغيله يقوم بتسجيل كافة الإجراءات المنفذة على الشاشة مع الصوت.
- برنامج مشغل الفيديو Video player: يقوم بتشغيل ملفات الفيديو الموجودة على جهاز الحاسب سواءً التي تم تسجيلها من خلال السبورة نفسها أو التي حفظها من الإن<mark>تر</mark>نت أو البرامج التعليمية، كما يتيح البرنامج الكتابة و الرسم فوق الفيديو.

**اإلمكانيات التقنية للسبورة الذكية:**

- 1. تٌستخدم كشاشة عرض كبيرة المساحة بديلة عن شاشة الكمبيوتر ، بكل ما يتصف به الكمبيوتر من مميزات وتطبيقات مختلفة على سبيل المثال الباوربوينت، الإكسل، الوورد، ألعاب الكمبيوتر، الانترنت .. الخ، مع إمكانية التفاعل معها باللمس بدلاً من الفأرة ولوحة المفاتيح. تقليلة للسبورة الذكية:<br>تنقلية للسبورة الذكية:<br>وتطبيقات مختلفة على سبيل المثال الباوربويننت، الإكسل، الوورد، ألعاب الكمبيوز<br>مع إمكانية النفاعل معها باللمس بدلاً من الفارة ولوحة العفاتيح.<br>ستخدم بالرسم والكتابة على أبي مقطع
- 2. تسمح للمستخدم بالرسم والكتابة في البرامج، كإضافة بعض التعليقات على العروض التقديمية المصممة ببرنامج الباوربوينت، أو الكتابة على أي مقطع من مقاطع الأفلام التعليمية.
- 3. لديها إمكانية تحويل رسوم اليد إلى رسوم رقمية كالأشكال الهندسية مثلاً، كما يمكنها التعرف على الكلمات المكتوبة بخط اليد وتحويله إلى حروف رقمية.
- 4. يمكن تخزين و حفظ المعلومات المكتوبة عليها على جهاز الحاسب والتعديل عليها لاحقاً أو طباعتها. 5. إمكانية استخدامها في التعلم عن بعد، بحيث يتم ربطها بالإنترنت فيتم عرض كل ما يكتب عليها مع

صوت وصورة في حال وجود كاميرا.

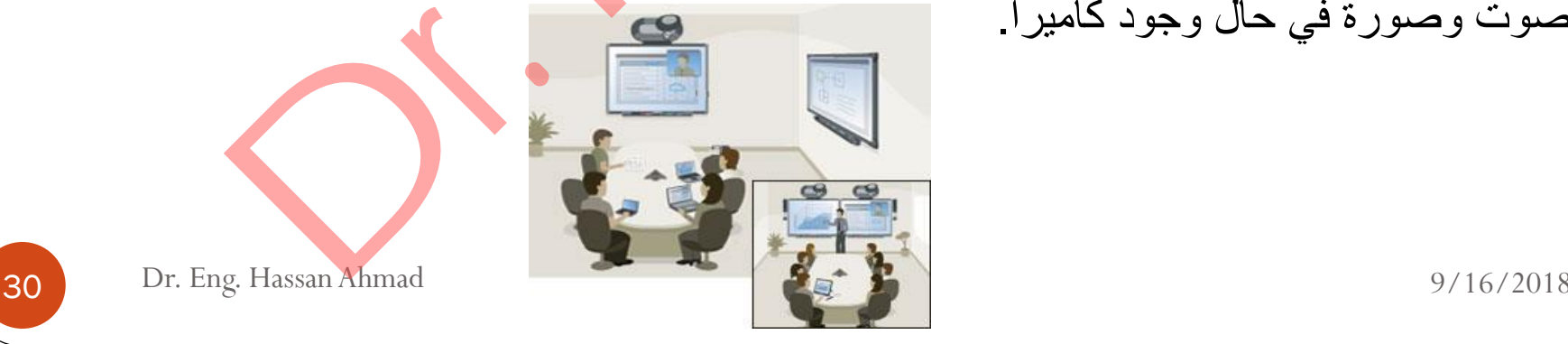

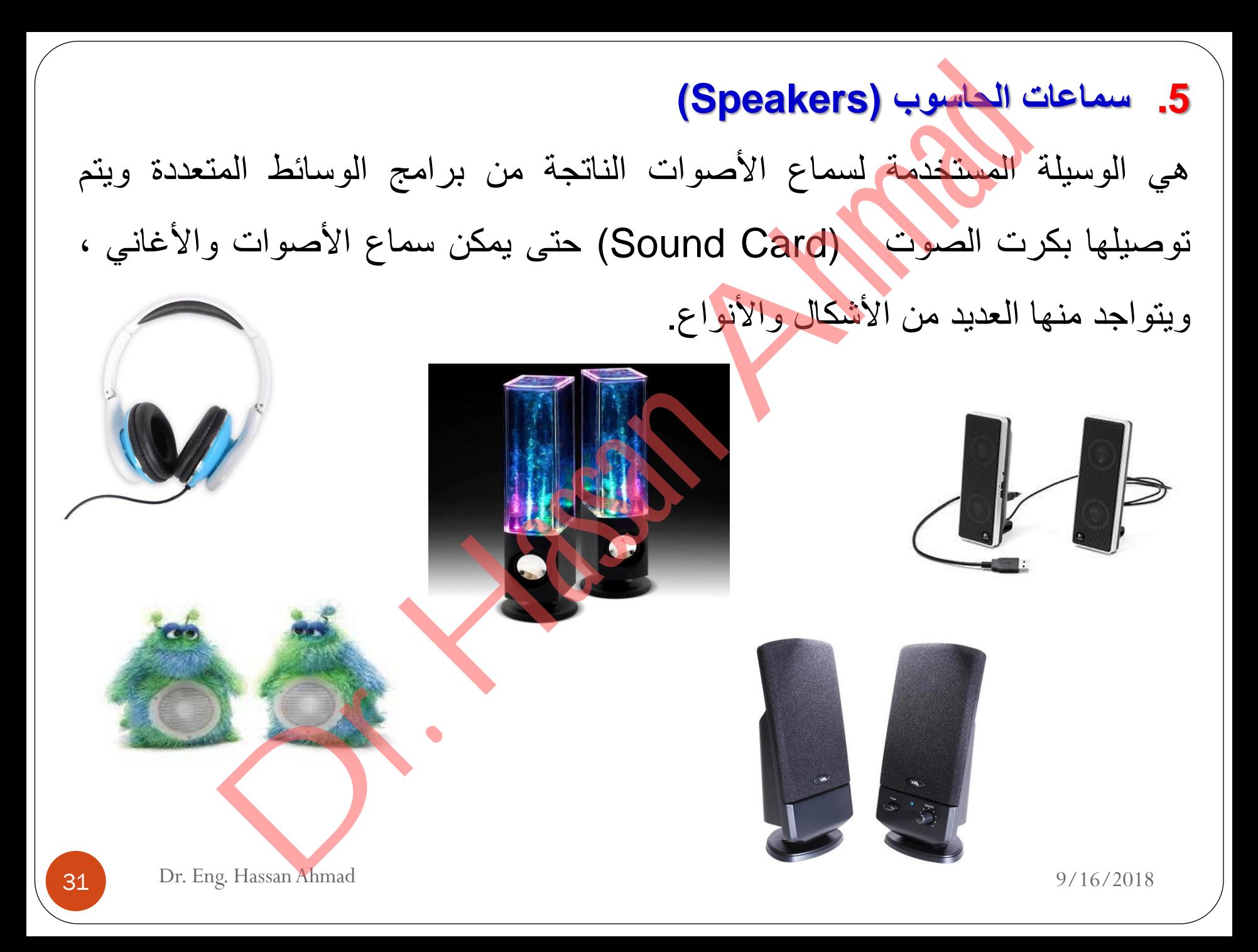

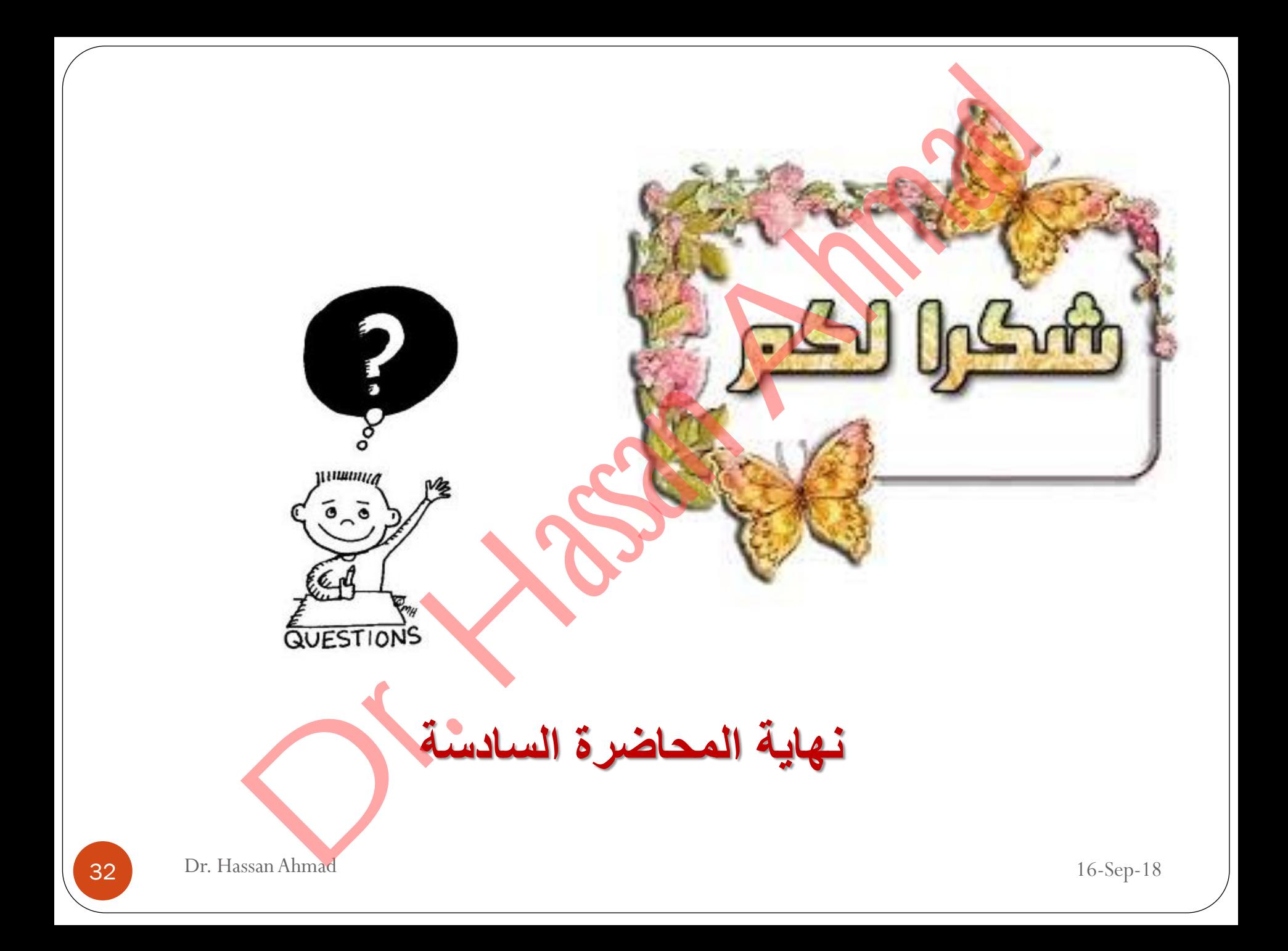